# **Задачи на одномерные массивы**

11 класс Пигасина Е.П. Учитель информатики

2016-2017

- •показать практическую значимость использования программирования для наглядного представления решения задач в различных областях жизнедеятельности человека;
- •активизировать учебный процесс;

•развивать логическое и аналитическое мышление школьников.

# **Задачи из тестов ЕГЭ**

1)В программе описан одномерный целочисленный массив с индексами от 0 до 10 и целочисленная переменная *i*. В приведенном ниже фрагменте программы массив сначала заполняется, а потом изменяется:

> **for i:=0 to 10 do A[i]:=i; for i:=0 to 9 do begin A[i]:=A[i+1]; end;**

Чему будут равны элементы этого массива?

- 1) 10 0 1 2 3 4 5 6 7 8 9
- 2) 1 2 3 4 5 6 7 8 9 10 10
- 3) 0 0 1 2 3 4 5 6 7 8 9
- 4) 1 2 3 4 5 6 7 8 9 10 0

Идем по программе: от 0 до 10 выполняем A[i]:=i, т. е. 0, 1, 2, 3, 4, 5, 6, 7, 8, 9, 10;

от 0 до 9 выполняем A[i]:=A[i+1], т. е. значения ячеек смещаются влево на одну ячейку, кроме последней, так что 1, 2, 3, 4, 5, 6, 7, 8, 9, 10, 10.

Правильный ответ указан под номером 2.

2) В программе описан одномерный целочисленный массив с индексами от 0 до 10. В приведенном ниже фрагменте программы массив сначала заполняется, а потом изменяется:

> **for i:=0 to 10 do A[i]:= i + 1; for i:=0 to 10 do A[i]:= A[10-i];**

Чему будут равны элементы этого массива?

```
1) 10 9 8 7 6 5 4 3 2 1 0
2) 11 10 9 8 7 6 5 4 3 2 1
3) 11 10 9 8 7 6 7 8 9 10 11
4) 10 9 8 7 6 5 6 7 8 9 10
```
Правильный ответ указан под номером 3.

3) В программе описан одномерный целочисленный массив с индексами от 0 до 10 и целочисленные переменные k, i. В приведенном ниже фрагменте программы массив сначала заполняется, а потом изменяется:

```
for i:=0 to 10 do A[i]:=i;
```
**for i:=0 to 4 do begin**

 **k:=A[i];**

```
 A[i]:=A[i+5];
```

```
 A[i+5]:=k;
```
**end;**

Чему будут равны элементы этого массива?

```
1) 5 6 7 8 9 0 1 2 3 4 10
```
2) 10 9 8 7 6 5 4 3 2 1 0

3) 0 1 2 3 4 5 4 3 2 1 0

4) 1 0 3 2 5 4 7 6 9 8 10

Правильный ответ указан под номером 1.

#### Числовые типы данных (ЦЕЛЫЕ ТИПЫ) Паскаля

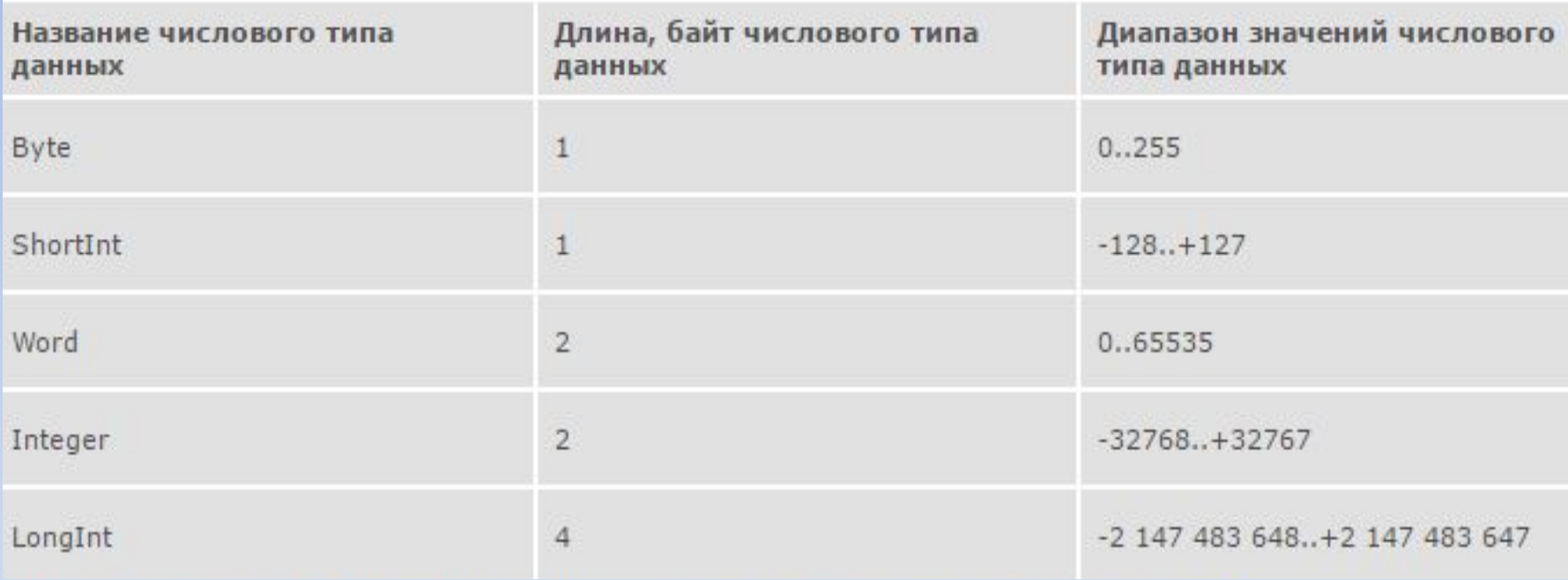

## **Randomize**

- 1)чтобы в данный диапазон входили *отрицательные числа* необходимо описывать так **a[i]:= random(x) - y**;, т.е. числа будут диапазона -y…(x-1)
- 2)если для функции **random** не указывать диапазон значений, то числу будет присвоено значение от 0..1, т.е. 0.5,0.6,0.8 и т.д.

### *Требуется создать массив из N случайных целых чисел*

При отработке технических навыков программирования важно научить школьников не использовать в тексте программы числовые константы в явном виде. Всем таким константам должны быть даны имена в блоке const.

```
const N = 10; {количество элементов массива}
MAX V = 15; {диапазон случайных чисел} var m:
  array[1..N] of integer; 
i: integer; 
begin 
    randomize; 
   for i := 1 to N do {создание и вывод элементов
  массива} 
        begin 
        m[i] := random(MAX V); writeln('m[i]=',m[i]); 
         end; 
end.
```
A:  $3, -4, 0, 3, -5, 10, 0$  $A[1]=3, A[3]=0, A[7]=0$ *і* - номер элемента, A[i] - элемент массива, стоящий на *і*-ом месте

Сформировать и вывести на экран последовательность из п элементов, заданных датчиком случайных чисел на интервале  $[-23, 34]$ .

```
Program posled;
Var a: array[1..100] of integer;
   i, n: integer;
Begin
 Write ('Сколько элементов?'); Readln (n);
 For i=1 to n do
    begin
      a[i] := Random(58)-23;writeln (a[i],' ');
    end;
End.
```
#### *Дан массив чисел. Найти, сколько в нем пар одинаковых соседних элементов.*

#### **Переменные**:

- mas массив чисел;
- n размер массива;
- i переменная цикла;
- k количество одинаковых пар

соседних элементов.

#### **Алгоритм решения задачи:**

- 1. вводим длину массива n, значение элементов массива и устанавливаем начальное значение k;
- 2. последовательно просматриваем элементы и, если очередной mas[i] равен следующему mas[i+1], то увеличиваем значение k на единицу;
- 3. выводим результат.

```
const m=100;
var mas : array [1..m] of integer;
        i, k, n : integer;
begin
      write ('Введите размер массива n=');
      readln(n);
      k := 0:
      for i:=1 to n do
      begin
             write ('Введите элемент массива');
             readln(max[i]);end:
      for i:=1 to n-1 do
      if mas[i] = mas[i+1] then k:=k+1;
      wrietln('Одинаковых пар соседних элементов ', k) ;
end.
```
### **В одномерном массиве найти количество положительных элементов**. **Описание переменных:**

N - количество элементов в массиве;

- arr одномерный массив, содержащий N элементов;
- i переменная-счетчик;
- c счетчик для положительных элементов массива.

Необходимо перебрать все элементы массива в цикле (обычно используется for) и сравнить их с нулем (с помощью условного оператора if, вложенного в цикл).

Если текущий элемент массива больше нуля, то следует увеличить на единицу счетчик положительных элементов, которому до цикла присваивается значение 0 (т. к. еще ни одного положительного элемента массива не найдено).

```
После завершения цикла значением данного счетчика
будет найденное количество положительных элементов
массива.
const N = 10;
var arr: array[1..N] of integer;
i: byte; c: byte;
begin
   randomize;
   c := 0;for i=1 to N do
                 begin
                 arr[i] := random(100) - 50;write\ar[i]'.
       if arr[i] > 0 then c := c + 1;
                  end;
  writeln;
  writeln(c);
end.
```
#### **С клавиатуры вводится длина одномерного массива и его элементы. Подсчитать и вывести количество элементов, которые Prog<sup>4</sup>GЛИТСЯ НА 5.**

```
var a:array[1..50] of integer; 
i,n,s : integer;
 begin 
   write('Размер массива:');
    readln(n); 
for i:=1 to n do 
     begin 
          write('A[',i,']='); 
           readln(a[i]); 
              if a[i] mod 5 = 0 then s:=s+1;
     end; 
          write('Количество элементов, которые делятся на 5: ',s); 
          readln;
```
end.

# Источники

- http://inf.1september.ru/2008/07/02.htm
- http://www.pascal.helpov.net/index/one-dim ensional arrays pascal programming
- http://dev.kurepin.com/texts/3.htm